# ANEXO A

RESOLUCIÓN AN No.16565-Elec de 28 de diciembre de 2020

#### PLIEGO TARIFARIO E INFORME METODOLOGICO

USO DE REDES

SUB ESTACION MONTE ESPERANZA

EMPRESA ELEKTRA NORESTE, S.A.

Mayo de 2019

#### CONTENIDO

INTRODUCCION

- 1. INTRODUCCION
- 2. PLIEGO DE CARGOS
- 3. MARCO LEGAL Y REGULATORIO
- 4. METODOLOGIA
- 5. CALCULO DEL INGRESO MAXIMO PERMITIDO
- 6. CALCULO DE PROPORCIONALIDAD
- 7. ANEXOS

## 1. INTRODUCCIÓN

Este documento presenta la estructura de cargos por la conexión de 5.05 MW del PROYECTO TÉRMICO TROPITÉRMICA de la empresa TROPITÉRMICA, S.A., al Sistema Principal de Transmisión a través de la Sub Estación Monte Esperanza propiedad de ELEKTRA NORESTE, S.A.

El establecimiento de los cargos en este pliego se hace basado en el cumplimiento del marco legal y regulatorio vigente en el Mercado Eléctrico Panameño. En el Reglamento de Transmisión se establecen los criterios y fórmulas para el cálculo de las tarifas de Transmisión a ser aplicados por la Empresa de Transmisión o las Empresas propietarias de instalaciones que forman parte de la Red de Transmisión, que permitirán determinar el ingreso máximo permitido de las empresas y las tarifas que deberán pagar los usuarios de la red de transmisión.

Los cargos a facturar reflejan los costos que se le asignan a cada usuario por el uso de redes, que son propiedad de otro usuario, y que formen parte de la red de transmisión.

#### 2. PLIEGO DE CARGOS TARIFARIOS

Los cargos anuales y mensuales por tipo de activo, para el periodo de 15 de mayo de 2019 al 30 de junio 2021, se muestran a continuación.

## Cuadro No 1 CARGOS ANUALES Y MENSUALES POR TIPO DE ACTIVOS (Balboas)

Los cargos están expresados en Balboas del año de referencia del estudio, por lo que se ajustarán de acuerdo con las variaciones del Índice de Precios al Consumidor.

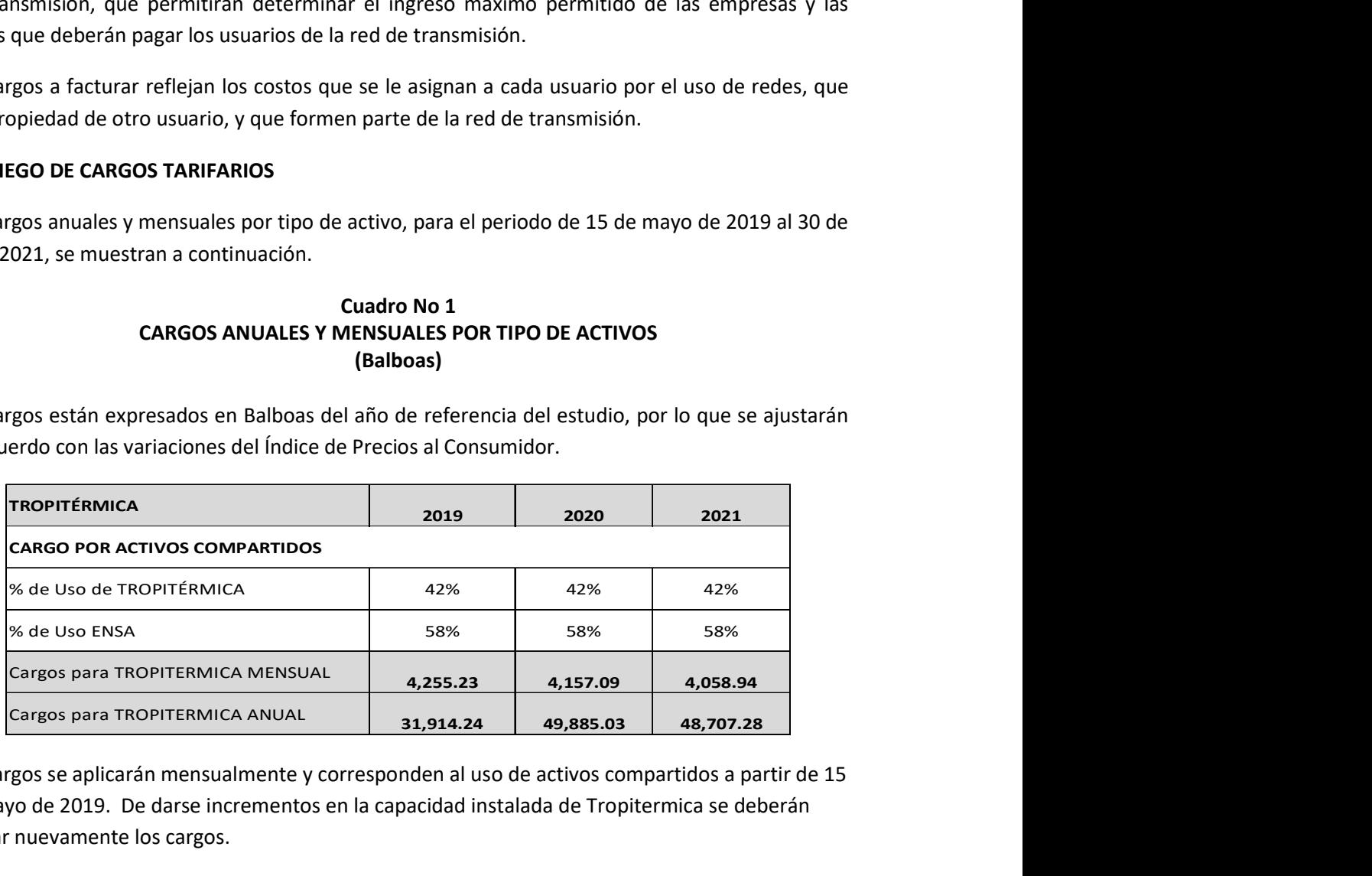

Los cargos se aplicarán mensualmente y corresponden al uso de activos compartidos a partir de 15 de mayo de 2019. De darse incrementos en la capacidad instalada de Tropitermica se deberán revisar nuevamente los cargos.

## 3. MARCO LEGAL Y REGULATORIO

Este Pliego Tarifario se elaboró tomando en cuenta las leyes y regulaciones vigentes al momento de desarrollar este documento:

- Ley 6 de 1997, establece la legislación aplicable a los Servicios Públicos en el Sector Eléctrico Nacional.
- Reglamento de Transmisión y sus modificaciones aprobadas por ASEP mediante resoluciones. Establece la normativa aplicable al Sistema de Transmisión y su régimen tarifario.
- Reglamento de Distribución y sus modificaciones aprobadas por ASEP mediante resoluciones. Establece la normativa aplicable al Sistema de Distribución. Resolución AN No. 12136-Elec de 21 de febrero de 2018 y la Resolución AN No. 12231- Elec de 28 de marzo de 2018. Por la cual se aprueba la Empresa Comparadora, la Tasa de Rentabilidad a aplicar en el cálculo del Ingreso Máximo Permitido y el Ingreso Máximo Permitido (IMP) para la Empresa de Transmisión Eléctrica, S.A. (ETESA) para el período tarifario del 1 de julio de 2017 al 30 de junio de 2021 Aprueba el Pliego Tarifario de Transmisión de ETESA.

## 4. METODOLOGIA

Para usuarios que requieran utilizar redes propiedad de otro usuario que formen parte de la Red de Transmisión Eléctrica, se aplicará la misma metodología que se aplica al sistema principal de transmisión. La Metodología utilizada en el cálculo de los cargos por uso de redes se apega a lo establecido en el Régimen Tarifario del Servicio Público de Transmisión contenida en el Reglamento de Transmisión vigente a la fecha de los cálculos.

Los equipamientos a considerar están compuestos por aquellas líneas, equipos y aparatos de transformación, maniobra, protección, comunicaciones y auxiliares, que son necesarios para materializar la vinculación eléctrica de un usuario con el Sistema Principal de Transmisión.

Son importantes en el desarrollo de este pliego las siguientes definiciones:

Capacidad Instalada: Es la capacidad de la unidad generadora. La capacidad instalada es la potencia eléctrica máxima que el conjunto (máquina motriz/generador) está en capacidad de producir en forma continua bajo condiciones normales, y por lo tanto, tiene que respetar las limitaciones que cualquiera de estos componentes impone de otro. Para autogeneradores y cogeneradores se considerará la máxima potencia que pueden inyectar en la Red de Transmisión.

Cargo por conexión: Reflejan los costos de los activos de conexión asignados a un usuario cuando estos no son propiedad del usuario.

Cargos por uso de redes: Reflejan los costos que se le asignan a cada usuario por el uso de redes que son propiedad de otro usuario y que formen parte de la red de transmisión.

Cargo por uso del sistema principal de transmisión: Reflejan los costos que se le asignan a cada usuario por el uso del sistema principal de transmisión.

Demanda máxima anual no coincidente: Demanda máxima diaria (potencia activa) en los puntos de interconexión, pronosticada para el año siguiente de acuerdo con lo establecido en el Reglamento de Operación.

Valor Nuevo de Reemplazo (VNR) de las instalaciones de transmisión: Es el costo de las instalaciones destinadas al servicio de transmisión, como si previamente no hubiese ninguna instalación existente, incluyendo los intereses durante la construcción, los derechos, los gastos y las indemnizaciones que se deben pagar para el establecimiento de las servidumbres determinado a partir de la mejor información suministrada por la Empresa de Transmisión Eléctrica y de los valores considerados en el plan de expansión del sistema de transmisión, ambos aprobados por la ASEP

Cuando un generador, distribuidor o Gran Cliente acceda a las instalaciones de un agente del mercado que forman parte de la Red de Transmisión, se le asignará al agente del mercado un ingreso máximo permitido basado en los equipamientos afectados y con la misma metodología que se aplica a la Empresa de Transmisión Eléctrica.

La ASEP aprobará el cálculo del Ingreso Máximo Permitido correspondiente ante cada solicitud de acceso o ante una conexión existente a la fecha de entrada en vigencia del régimen tarifario. Este Pliego se somete a revisión y aprobación de la Autoridad de los Servicios Públicos (ASEP).

Además del cargo por uso de redes, se debe pagar un cargo por pérdidas en la red de distribución cuando el usuario ocasione un incremento positivo de las pérdidas de energía en dicha red. El costo económico de este incremento se valorará al precio reconocido al distribuidor por el costo de abastecimiento. La determinación del incremento será realizada en función de la capacidad horaria de cada generador de inyectar energía a la red. Para este propósito se establecerá una metodología uniforme de detalle para que sea aplicada por los agentes, la que será aprobada por la ASEP.

## 4.2 Cálculo del Ingreso Permitido

Para el Cálculo del Ingreso Permitido de acuerdo con el Reglamento de Transmisión se requiere los siguientes datos:

- Listado de Equipamientos (Activos) Propiedad de ENSA que son requeridos para la conexión del AGENTE o de los AGENTES (Descripción, cantidad y montos). Estos equipos deberán ser clasificados en Activos de uso dedicado a cada respectivo AGENTE o activos de usos compartidos entre ENSA y todos los Agentes conectados.
- Capacidad instalada del AGENTE (MW) o de los AGENTES a conectarse en la S/E.
- Proyección de la Demanda máxima No coincidente de ENSA (MW) prevista para el periodo tarifario en la Sub estación.

Tomando en consideración el Artículo 183 del Reglamento de Transmisión, se podrán considerar para cada activo:

- 1) Los costos obtenidos a través de un proceso de libre concurrencia que se consideren eficientes
- 2) Los costos regulados como eficientes por la ASEP y aprobados para ETESA vigentes, como son: Diseño, Ingeniería, Administración, Inspección, IDC, EIA.
- 2) Los costos de Indemnización por Servidumbres y por Mitigación del Impacto Ambiental.
- 3) Los costos adicionales justificados.

El Ingreso Máximo Permitido (IMP) será estimado considerando los parámetros eficientes de operación y mantenimiento, administración, depreciación y rentabilidad que fueron aprobados para ETESA en el Pliego de Transmisión vigente.

Los activos eficientes para el cálculo de los costos de operación, mantenimiento y administración serán determinados a partir del Valor Nuevo de Reemplazo (VNR) de los activos. Anexo I.

La fórmula aplicada para el cálculo del Ingreso Maximo Permitido por USO DE REDES (IMP) es la siguiente:

#### IMP = IMPUCS +IMPUDS

- IMP = ingreso máximo permitido por uso de redes
- IMPUCS = valor presente de los ingresos máximos permitidos de cada año (i) para cubrir costos de activos compartidos en el periodo tarifario.
- IMPUDS = valor presente de los ingresos máximos permitidos para cubrir los costos de los activos propiedad de ENSA dedicados al AGENTE en el periodo tarifario.
- a) Cargo por Uso de Redes para Activos Compartidos.

Los cargos por Uso de Redes reflejarán los costos que se le asignan a cada usuario por el uso del sistema con el nivel de calidad requerido en las normas. Los activos del sistema a considerar son los equipamientos propiedad de ENSA de uso compartido en la Subestación Monte Esperanza

Para calcular el INGRESO MAXIMO PERMITIDO POR USO COMPARTIDO (IMPUCS) se utiliza la siguiente fórmula:

## IMPUCS (i) = ADMS (i) + OMS (i) + (ACBS\*%DEPT) + (ACNS\*RRT)

- IMPUCS (i): es el valor del ingreso máximo permitido para cubrir los costos de los activos compartidos del sistema del año calendario (i) del periodo tarifario.
- ADMS (i): ingresos permitidos por costos de administración en el periodo (i)

#### ADMS (i) = ACBS efi \* %ADMT

- %ADMT: porcentaje de parámetro eficiente o comparador de gastos de administración. Se utiliza el aprobado a ETESA para el periodo tarifario objeto de los cálculos.
- OMS (i): es el valor de los ingresos permitidos por costos de operación y mantenimiento del sistema en el año calendario (i).

#### OMS (i) = ACBS efi\*%OMT

- %OMT: porcentaje de parámetro de eficiencia o comparador de gastos de Operación. Se aplica el valor aprobado a ETESA para el periodo tarifario objeto de los cálculos
- ACBS efi: Valor bruto de los activos fijos eficientes del sistema, calculado en cada año calendario (i) como la suma del VNR correspondiente a cada componente del sistema, utilizando un parámetro de eficiencia para reconocer Activos No eléctricos dado como un porcentaje tope del 10% del valor de los activos eléctricos.
- ACBS (i): Valor bruto de los activos fijos a costo original del sistema, calculado en cada año calendario (i) como la suma del VNR correspondiente a cada componente del sistema, utilizando un parámetro de eficiencia para reconocer Activos No eléctricos dado como un porcentaje tope del 10% del valor de los activos eléctricos.
- %DEPT: Tasa de depreciación en la vida de útil del activo
- ACNS: Valor neto de los activos fijos a costó original del sistema, calculado como la suma de los valores de los activos correspondientes a cada componente del sistema en cada año calendario (i) más la planta general determinada, utilizando un valor tope de 10% para los activos No eléctricos respecto a los activos eléctricos.
- RRT: Tasa de rentabilidad. Se usa la aprobada para ETESA para el periodo tarifario objeto de los cálculos.

Mediante Resolución la Autoridad de los Servicios Públicos (ASEP) aprueba los parámetros que serán usados en los cálculos del Pliego Tarifario de Transmisión de ETESA y que por regulación se aplican también en el cálculo de los Pliegos de Cargos de Agentes donde se conecte un tercero al Sistema Principal de transmisión. Los valores a usar serán los vigentes al momento del cálculo de este Pliego.

#### Cuadro No 2

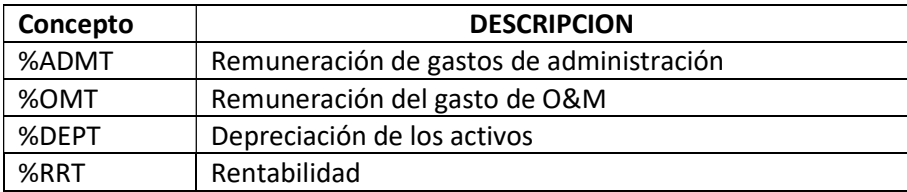

#### PARAMETROS SEGÚN PERIODO TARIFARIO VIGENTE

El Reglamento de Transmisión establece que los indicadores arriba detallados permanecerán constantes a lo largo de todo el período tarifario.

## 4.3 Determinación de los Cargos Tarifarios.

Para efectos de identificar los equipamientos que serán asignados a los respectivos cargos, los equipos se clasifican de acuerdo al uso exclusivo o compartido que tengan. Cuando existan equipamientos de conexión compartidos cada usuario "u" abonará una proporción (PROPu) del cargo total de los equipamientos de acuerdo a la potencia (demanda o capacidad) máxima requerida para cada año tarifario (i).

Independientemente de si la potencia es inyectada o extraída del equipamiento o equipamientos, la proporción de cada usuario será determinada como:

## PROPui = PCui / (Gui + Dui)

PROPui = es la proporción del usuario "u" para el año tarifario "i".

- Pcui = demanda máxima anual no coincidente del usuario "u" en el año tarifario "i", o capacidad instalada del generador "g" en el año tarifario "i".
- Gui = Sumatoria de las capacidades instaladas de cada uno de los usuarios generadores en el año tarifario "i".
- Dui = Sumatoria de las demandas máximas anuales no coincidentes de cada uno de los usuarios consumidores en el año tarifario "i".

El cargo por el Uso de Redes y/o de instalaciones propiedad de otros agentes se determinará para los usuarios que existan aplicando los mismos criterios, sin tener en cuenta el momento en que cada uno se conectó al sistema.

Para efectos de los equipamientos de uso dedicados se abonará la totalidad del cargo anual o mensual.

## 5. CALCULO DEL INGRESO MAXIMO PERMITIDO

Los cargos se han determinado utilizando la siguiente información:

- 1. Se hicieron los cálculos con base del costo de los equipamientos de la Sub Estación Monte Esperanza.
- 2. Relación Porcentual utilizada por ETESA en los Estudios Básicos del Plan de Expansión vigente para cálculo del VNR. (diseño, ingeniería, administración, inspección, interés durante construcción y EIA).
- 3. Porcentaje de Gastos de Administración, Operación y Mantenimiento, Depreciación y Rentabilidad aprobados a ETESA en el periodo vigente.
- 4. Capacidad Instalada de Tropitérmica, S.A.
- 5. Demanda No coincidente de ENSA en la Sub Estación Monte Esperanza.

#### BASE DE CAPITAL

La Base de Capital corresponde al Valor de los Equipamientos, según se detalla en los Anexo I (Valor Original) y el Valor Original Neto Depreciado de los Activos de la Sub estación Monte Esperanza y la Línea Anexo II.

Mediante Resolución AN No. 12136 de 21 de febrero de 2018 se aprobaron a ETESA los siguientes parámetros que serán usados en los cálculos de este Pliego.

#### Cuadro No 3

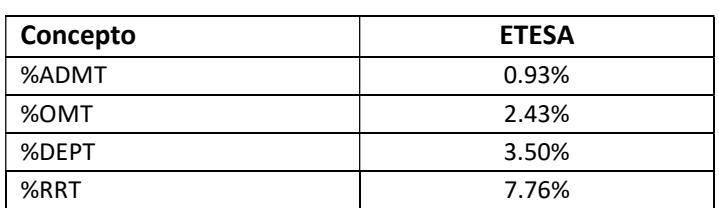

# PARAMETROS SEGÚN PERIODO TARIFARIO VIGENTE (01/Julio/2017 – 30/Junio/2021)

Relación Porcentual sobre costos base utilizada por ETESA en el Tomo I-Estudios básicos 2013 del el Plan de Expansión para cálculo del VNR, Anexo IV:

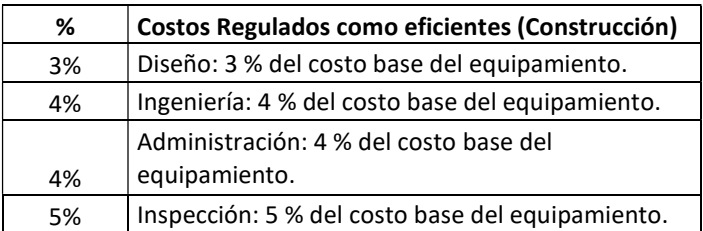

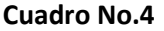

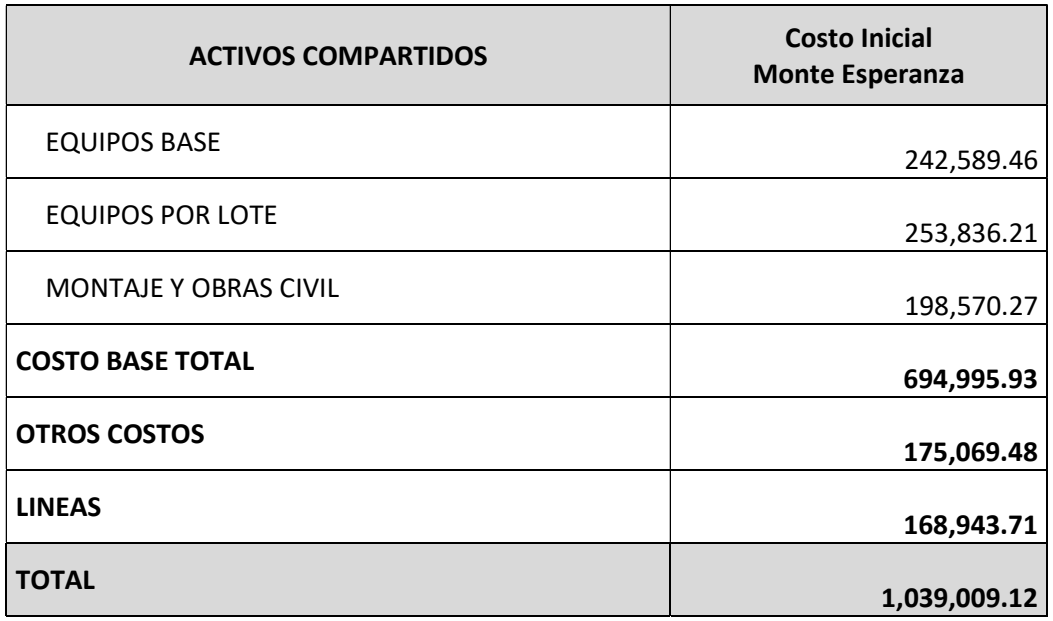

## CALCULO DEL INGRESO MAXIMO PERMITIDO

# IMPUCS (i) = ADMS (i) + OMS (i) + (ACBS\*%DEPT) + (ACNS\*RRT) ADMS (i) = ACBC efi (i) \* %ADMT OMS (i) = ACBS efi\*%OMT

#### Cuadro No 5

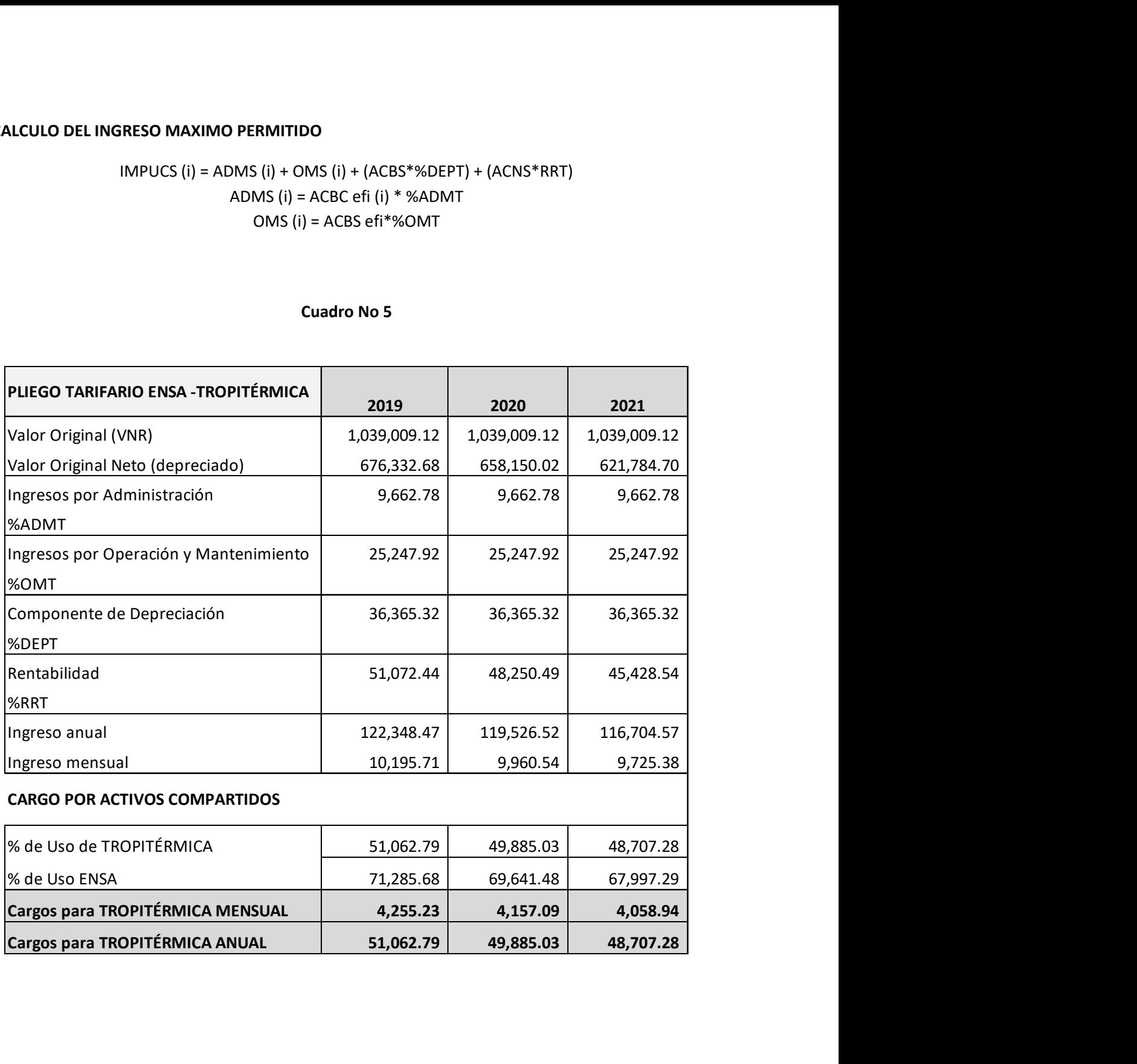

## CALCULO DE PROPORCIONALIDAD

El Factor de Uso (PROPui) para los activos de uso compartido se determina según los datos del Cuadro No 6.

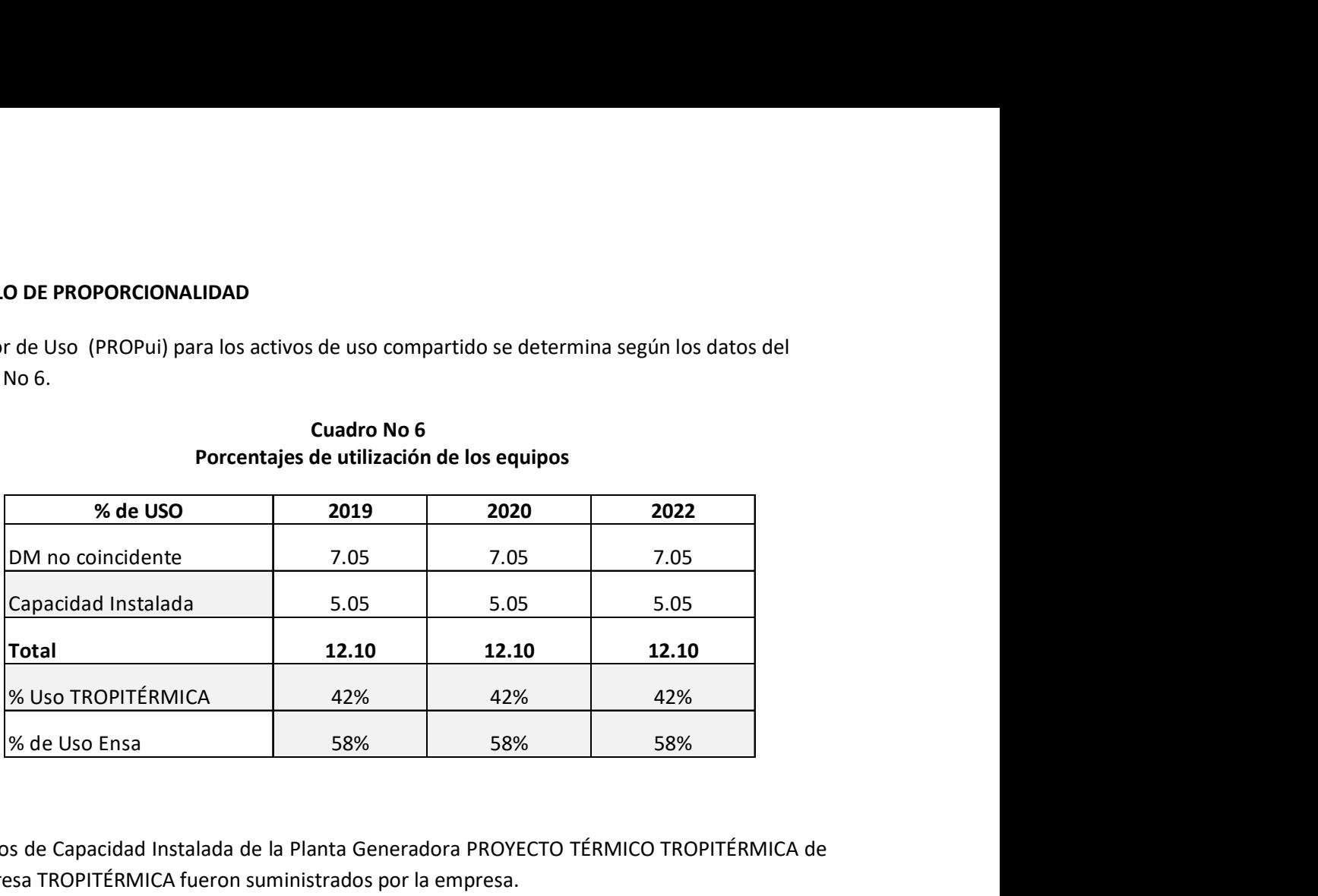

## Cuadro No 6 Porcentajes de utilización de los equipos

Los datos de Capacidad Instalada de la Planta Generadora PROYECTO TÉRMICO TROPITÉRMICA de la empresa TROPITÉRMICA fueron suministrados por la empresa.

De acuerdo al cálculo proporcionalidad se determinan los cargos anuales y mensuales de cada uno de los AGENTES

## Anexo I

# Equipamientos Sub Estación MONTE ESPERANZA asociados a la conexión del PROYECTO TÉRMICO TROPITERMICA

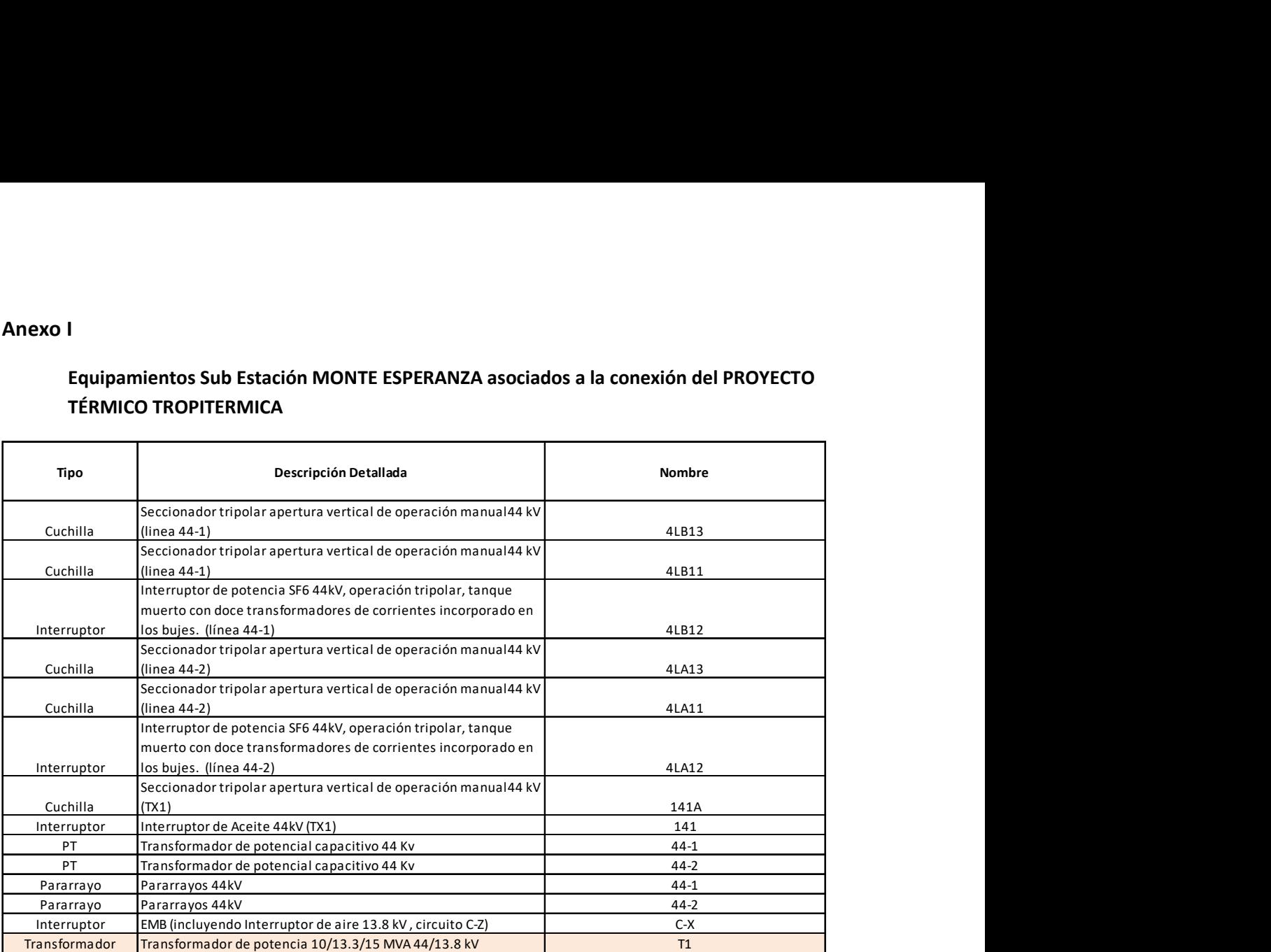

### ANEXO II

#### Valor en libros de los activos de ENSA

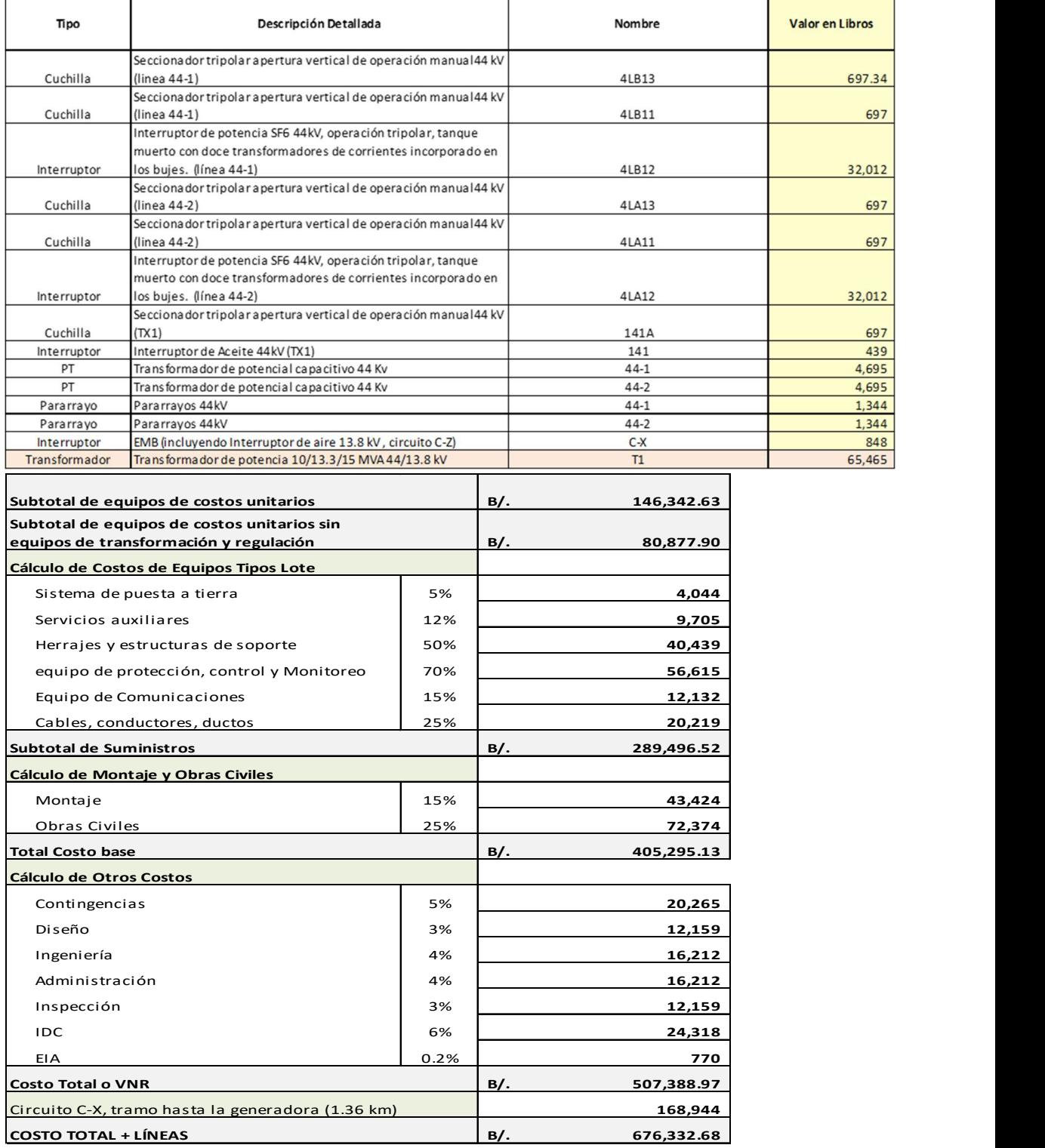

# VNR

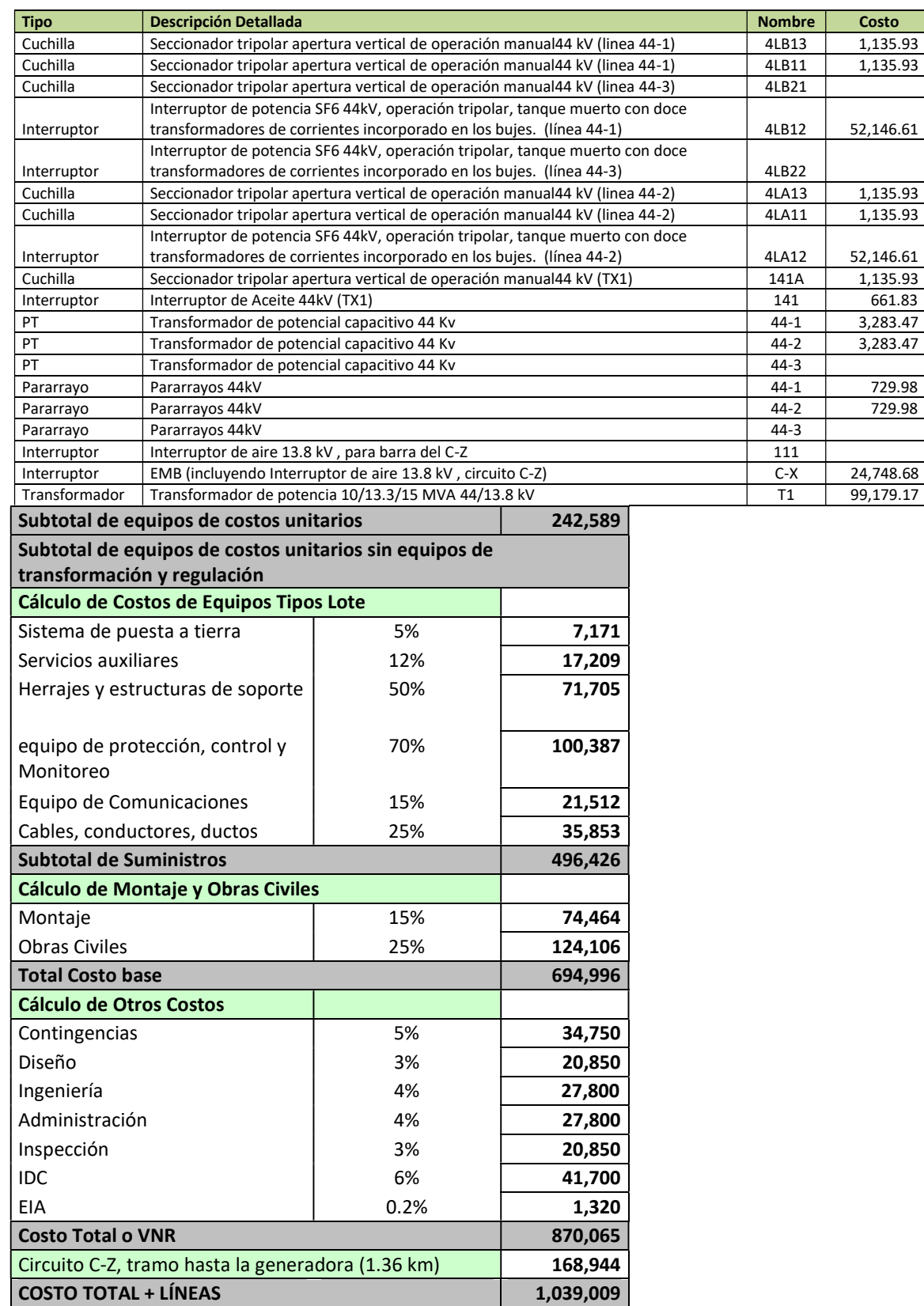

#### RELACION PORCENTUAL DE COSTOS Y CALCULO DE VNR PARA SUB ESTACIONES.

# ESTUDIOS BÁSICOS 2018-ETESA

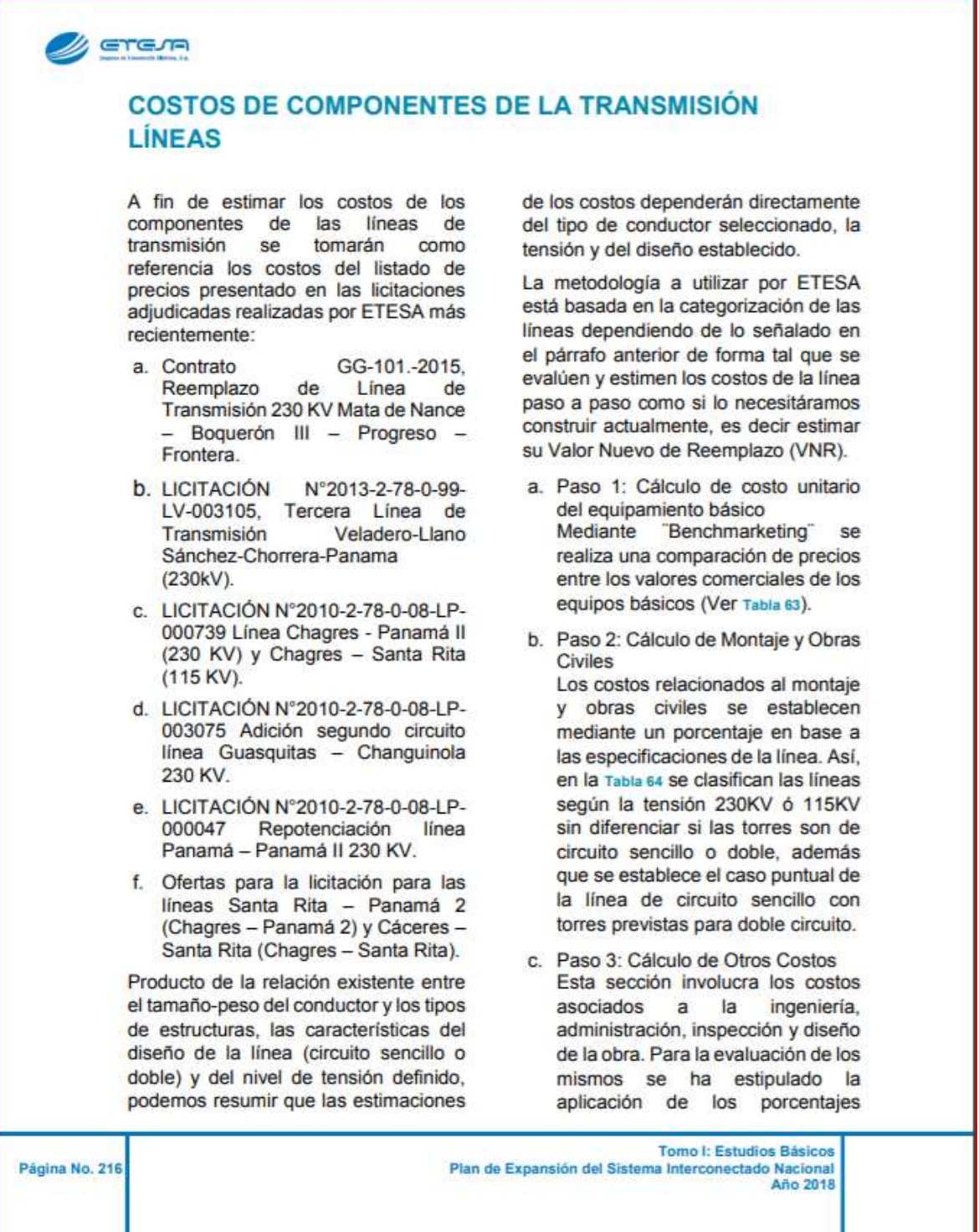

<u> 1989 - Johann Barn, mars ann an t-Amhain</u>

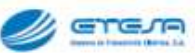

establecidos en el Reglamento de Transmisión, Sección IX.1.2. para esos ítem. (Ver Tabla 65).

Estos costos unitarios de líneas fueron actualizados al año 2010 tomando en cuenta la variación del acero, aluminio y zinc, de acuerdo a sus costos internacionales. El costo del acero y

zinc se actualizó en base al Steel Review, publicación de MEPS, sección<br>World Carbon Steel Price Index, Structural Section and Beams; el aluminio en base al London Metal Exchange y también al Índice de<br>Precios al Consumidor para Bienes y Servicios Diversos en los Distritos de Panamá y San Miguelito.

Página No. 217

Tomo I: Estudios Básicos Plan de Expansión del Sistema Interconectado Nacional Año 2018

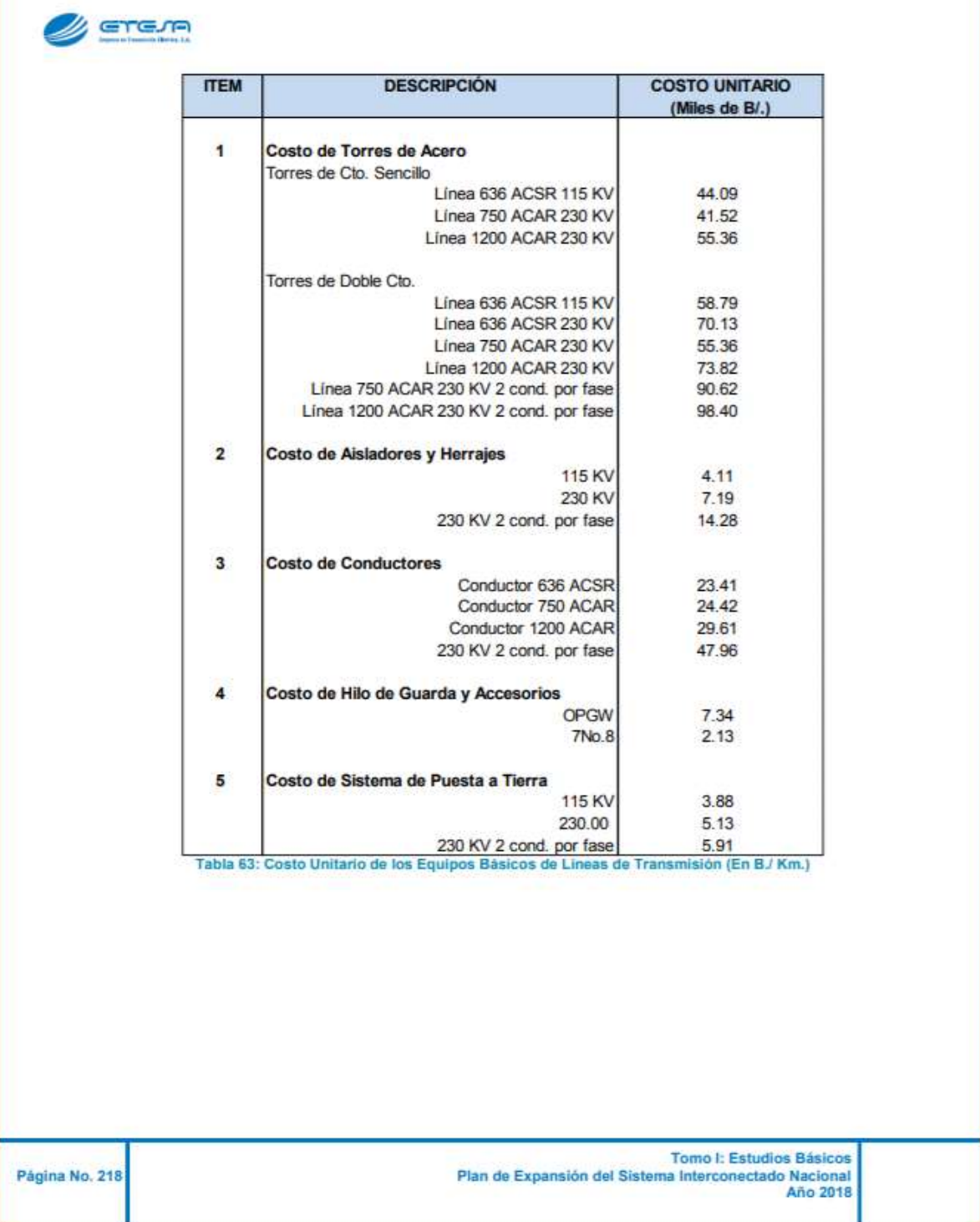

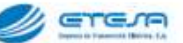

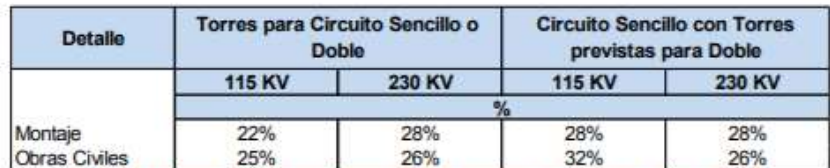

Tabla 64: Detaile porcentual asociados a los costos de Montaje y Obras Civiles

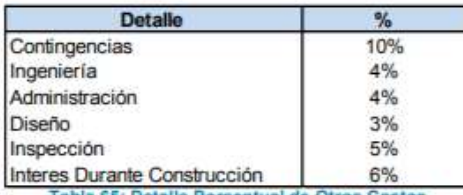

Tabla 65: Detaile Porcentual de Otros Costos

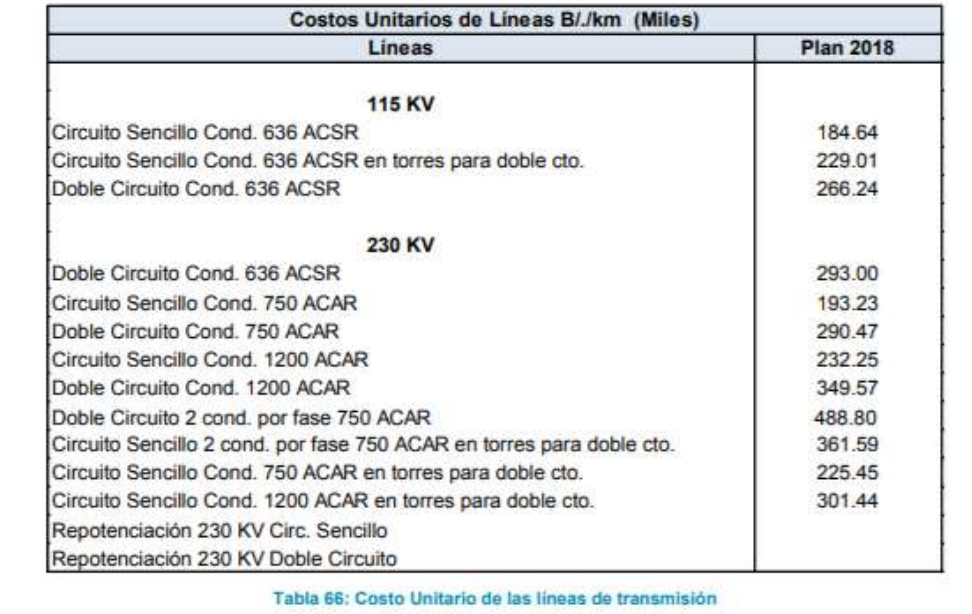

Página No. 219

Tomo I: Estudios Básicos<br>Plan de Expansión del Sistema Interconectado Nacional<br>Año 2018

#### **A** Grena

#### **SUBESTACIONES**

Con la finalidad de evaluar los costos de componentes de las subestaciones se adoptó una metodología que implica la estimación del costo de los equipos o instalaciones tomados en consideración como si necesitáramos construirlos actualmente, es decir su Valor Nuevo de Reemplazo (VNR).

Se establecieron cuatro categorías para los equipos y actividades:

a. Equipos de Costos Unitarios: aquellos equipos que se pueden manejar con cantidades definidas.

#### Cálculo de Costos de Equipos Unitarios

Adicional al análisis de los costos reales de obras de suministro, montaje y obras civiles para subestaciones adjudicadas en las licitaciones realizadas en los últimos cinco años. ETESA utilizó un proceso denominado benchmarketing", el cual involucra un estudio de mercado, para determinar los precios de los componentes de las instalaciones más económicos sin degradar el estándar de calidad de los mismos. A continuación, se detallan las licitaciones comprendidas en el estudio y seguidamente se presentan los costos unitarios obtenidos:

Contrato GG-131-2017 Suministro, Montaje, Obras Civiles, Pruebas y Puesta en Servicio de equipos electromecánicos y estructuras<br>para la adición de bancos de capacitores en las S/E Veladero,

- b. Equipos de Costos por Lote: aquellos equipos o sistemas que por sus características es difícil establecer una cantidad determinada de elementos, y dependen mucho del diseño de la subestación y condiciones propias del proyecto.
- Otras Actividades del proyecto. c.
- Otros Costos asociados al  $\mathbf{d}$ Proyecto.

San Bartolo y Llano Sánchez 230 KV.

- Contrato GG-034-2017 Reemplazo Adición de Equipos en .<br>Subestaciones para el proyecto de reemplazo Líneas de de Transmisión del Proyecto Mata de nance - Progreso 230 KV.
- Contrato GG-069-2017 Suministro de Reactores y equipos de potencia de 20 MVAR en las S/E Guasquitas y Changuinola.
- Contrato GG-037-2016 Suministro de equipos, materiales y servicio de compensadores estáticos de<br>potencia reactiva (STATCOM) en las S/E Panamá I y Llano Sánchez.
- Contrato GG-069-2016 Suministro Autotransformadores de de Potencia en las S/E Progreso, Mata de Nance, Llano Sánchez v Panamá.

Tomo I: Estudios Básicos Plan de Espansión del Sistema Interconectado Nacional Año 2018

Página No. 220

#### **By Greva**

Página No. 221

- · Contrato GG-100-2015 Reemplazo de Reactores de 34.5 KV de las S/E Mata de Nance y Llano Sánchez y reemplazo de interruptores de<br>potencia de 34.5 KV.
- · Contrato GG-112-2015 Suministro, Montaje, Comisionado, Puesta en Servicio y Obras Civiles de los bancos de capacitores de 230 KV en las S/E Panamá II y Chorrera.
- · Contrato GG-058-2014 Adición de Autotransformador No. 3 de la S/E Panamá II.
- · Contrato GG-020-2013 Adición de Bancos de Capacitores en las S/E Panamá y Panamá II.
- GG-045-2013 • Contrato Construcción de S/E San Bartolo 230/115/34.5 KV.
- · Contrato GG-072-2013 Suministro, Obras Civiles, Montaje y Pruebas y Reemplazo de interruptores de 230 kv S/E Panamá.
- · Contrato GG-084-2013 Reemplazo de transformadores T2 y TT2 de la

S/E Chorrera y T1 de la S/E Llano Sánchez.

- · Contrato GG-094-2013 Adición de transformador T2 de la S/E Boquerón III.
- · Contrato GG-020-2013 Suministro, Montaje, Obras Civiles, Pruebas y Puesta en Servicio de equipos electromecánicos y estructuras<br>para la adición de bancos de capacitores de 120 MVAR en las S/E Panamá II 230 KV y 50 MVAR en la S/E Panamá 115 KV.
- Contrato GG-079-2012 Suministro y construcción de la S/E El Higo 230/34.5 KV.
- · Contrato GG-017-2012 Suministro, Obras Civiles y Montaje del<br>Transformador T4 de la S/E Panamá.
- · Contrato GG-036-2011 Suministro del Transformador T4 de S/E Panamá.

Tomo I: Estudios Básicos Plan de Expansión del Sistema Interconectado Nacional<br>Año 2018

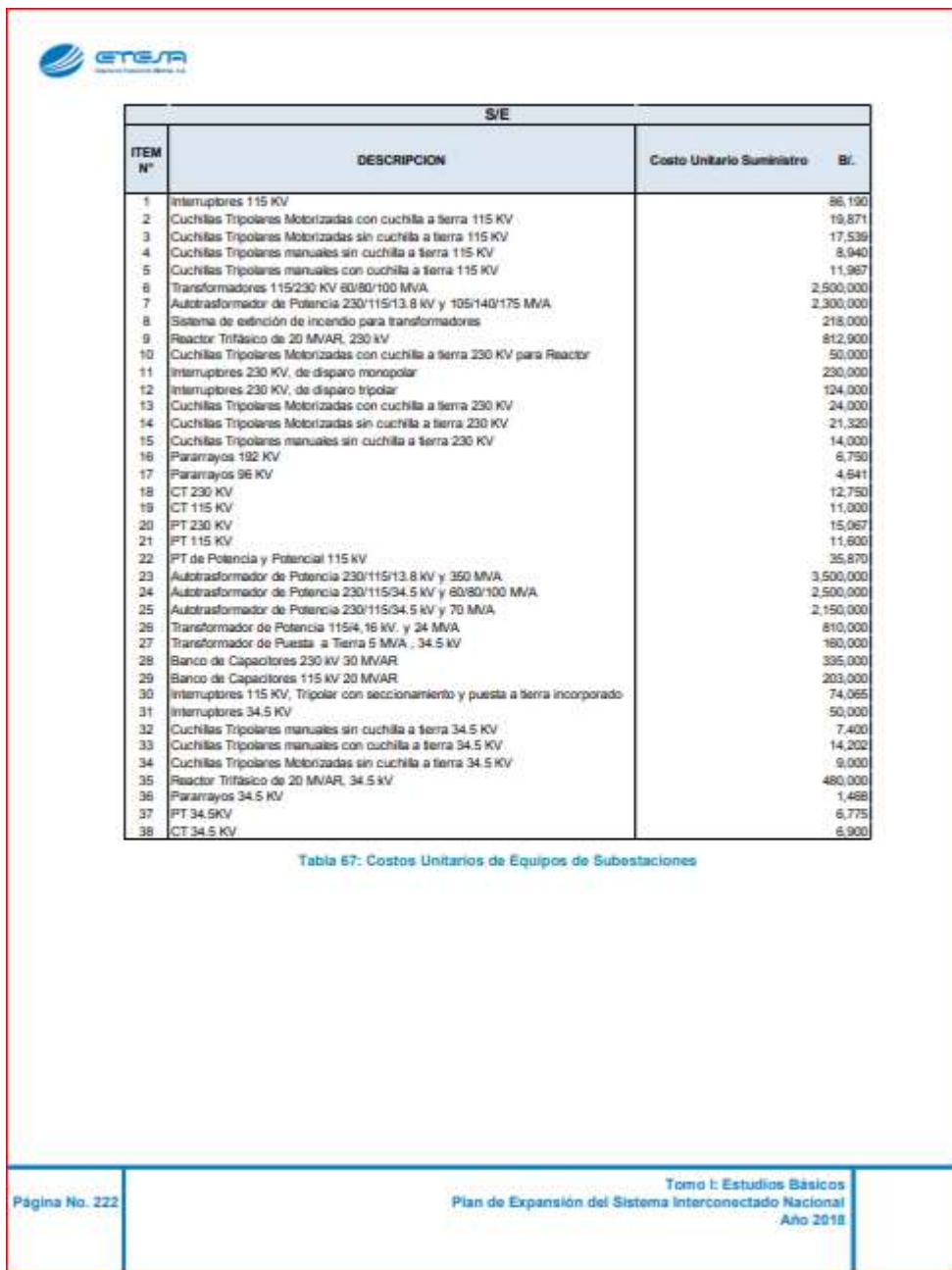

## **B** Greve

#### Cálculo de Costos de Equipos Tipo Lote

Debido a que las Subestaciones de ETESA se pueden clasificar según su funcionalidad en subestaciones seccionadoras y transformadoras<sup>173</sup>. y que éstas últimas contienen equipos de significativo costo en comparación a las primeras, es importante evidenciar que la relación del item por lotes aplicada indistintamente a todas las subestaciones de forma generalizada produciría un VNR alejado a los valores estándares

Por tal motivo, en esta sección se plantea una metodología de cálculo de las relaciones porcentuales de los items 0002<sup>174</sup> mostrados en la Tabla 68 para cada uno de estos grupos.

Cabe resaltar que para el cálculo de las subestaciones con equipos de transformación y regulación se empleó como base las licitaciones realizadas para las subestaciones Panamá,<br>Panamá II, Veladero, San Bartolo, Llano Sánchez y Chorrera, mientras<br>que para el cálculo de las subestaciones sin equipos  $de$ transformación y regulación se empleó como base las licitaciones realizadas para las subestaciones Guasquitas, Mata de Nance y Changuinola<br>obteniendo como resultado las siguientes relaciones:

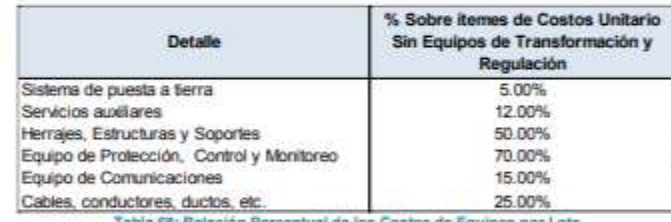

Tabla 68: Relación Porcentual de los Costos de Equipos por Lote

#### Cálculo de Montaje y Obras Civiles

Para el cálculo de los items 0003<sup>175</sup> se tabuló de la lista de precios analizados. los costos totales para suministro, montaje y obras civiles. Posteriormente, se realizó una sumatoria entre

100 Nos referimos a aquellas subestaciones que cuentan con Auto-transformadores **y** Transformadores de potencia.

174 Costos referentes a Sistemas de puesta a<br>tierra, servicios auxiliares, herrajes, estructuras

licitaciones bajo el mismo criterio utilizado durante la sección anterior. obteniéndose como resultado una relación porcentual que representará el

y soportes, equipos de protección, control y monitoreo, equipos de comunicaciones, cables, conductores y ductos.

Año 2018

<sup>175</sup> Costos referentes a montajes y obras civiles

Tomo I: Estudios Básicos Página No. 223 Plan de Expansión del Sistema Interconectado Nacional **B** Greyn

porcentaje de montaje y obras civiles con respecto al suministro.

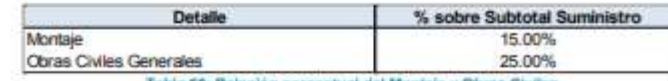

Tabla 69: Relación porcentual del Montaje y Obras Civil

#### Cálculo de Otros Costos

Para el caso de los ítems 0004 178 se empleó la relación porcentual utilizada comúnmente por ETESA para este tipo de proyectos:

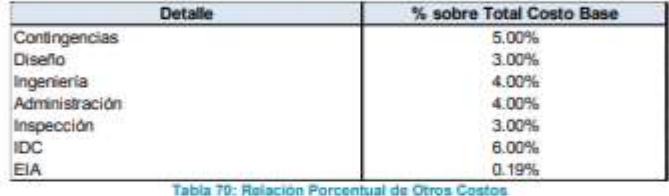

#### Cálculo de Costos de Terreno

Los costos para los terrenos de cada Subestación, se obtuvieron de la información presentada en el Estudio de Actualización de Activos 2003.

#### Cálculo del VNR para las Subestaciones

Para el cálculo del VNR para las subestaciones se estableció la siguiente metodología:

equipos de costos unitarios.

dichos equipos.

Página No. 224

Paso 2: Obtención del Subtotal de costos unitarios sin equipos de transformación y regulación.

Paso 1: Obtención del Subtotal de El Subtotal de equipos de costos unitarios sin equipos de transformación y regulación se obtiene a partir de la El Subtotal de equipos de costos resta del valor obtenido en el paso 1 y unitarios se obtiene a partir de una el monto de los equipos de suma-producto de todas las cantidades

transformación.

Paso 3: Subtotal Suministros: El Subtotal Suministros se obtiene al aplicarle los porcentajes descritos en la

78 Costos referentes a contingencias, diseño, ingeniería, administración, inspección e intereses

de los equipos por subestación ya

definidas con los costos unitarios de

durante construcción

Tomo I: Estudios Básicos Plan de Expansión del Sistema Interconectado Nacional Ano 2018

# **B** Gre*r*a

Página No. 225

sección 3.2.2. al Subtotal obtenido en el paso 2. De esta forma se estaría determinando el valor de los equipos por lote. Y seguidamente se realiza una sumatoria que involucra los valores obtenidos de los equipos por lote y el Subtotal obtenido en el paso 1.

Paso 4: Total Costo Base: El Total del Costo Base se obtiene al aplicarle los porcentajes descritos en la sección 3.2.3. al Subtotal obtenido en el paso 3. De esta forma se estaría determinando el valor de los montajes y obras civiles; seguidamente se realiza una sumatoria que involucra los valores obtenidos de

los montajes y obras civiles y el Subtotal obtenido en el paso 3.

Paso 5: Costo Total o VNR: El Costo Total o VNR se obtiene al aplicarle los porcentajes descritos en la sección 3.2.4. al Subtotal obtenido en el paso 4. De esta forma se estaría determinando el valor de los otros costos (contingencias, diseño, ingeniería, administración, inspección, intereses durante construcción); seguidamente se realiza una sumatoria que involucra los valores obtenidos de los otros costos y el Subtotal obtenido en el paso 4.

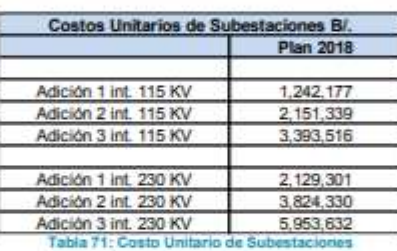

En el Anexo Tomo I - 4 se presenta el detalle de los costos de líneas de transmisión y subestaciones, así como los criterios básicos para la selección óptima de conductores y requerimientos de protecciones de líneas y subestaciones.

> Tomo I: Estudios Básicos Plan de Expansión del Sistema Interconectado Nacional

## **ANEXO IV**

#### Diagrama unifilar de la interconexión de Tropitermica a Ensa

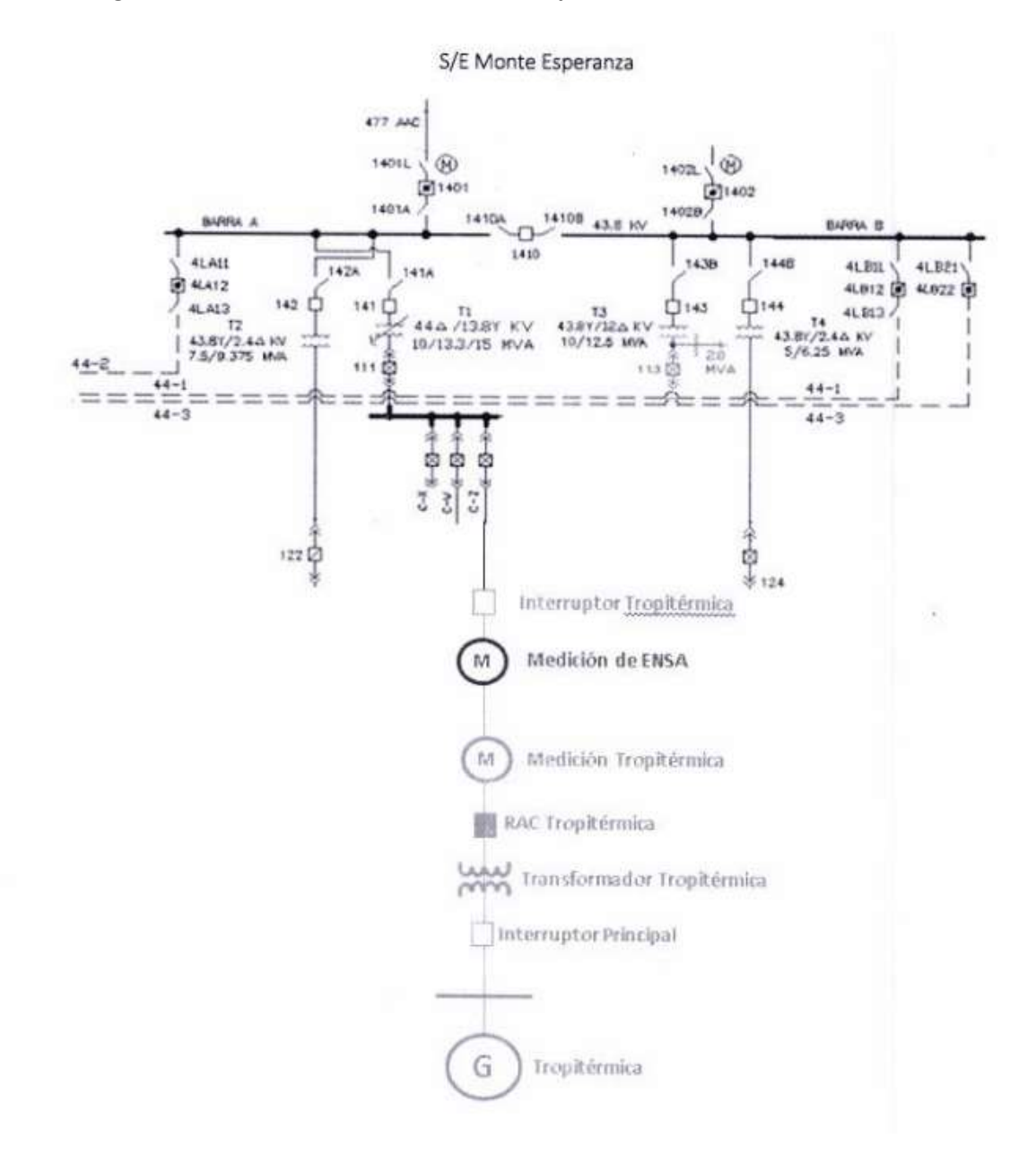